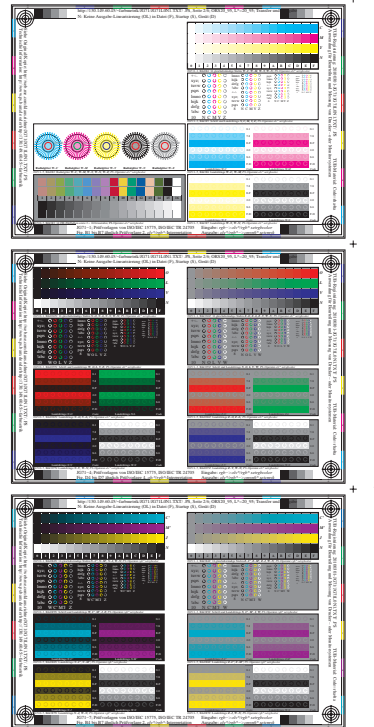

 $\ddot{+}$ 

 $\ddot{}$ 

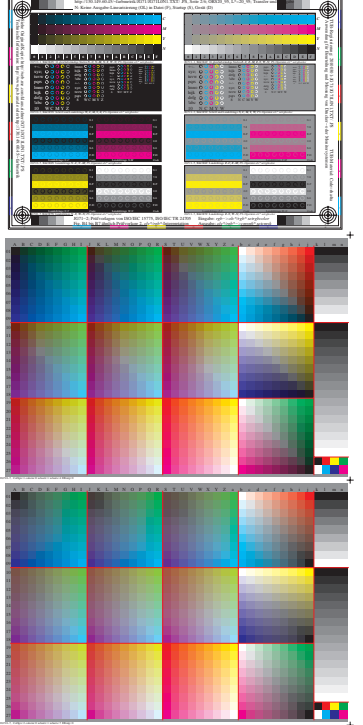

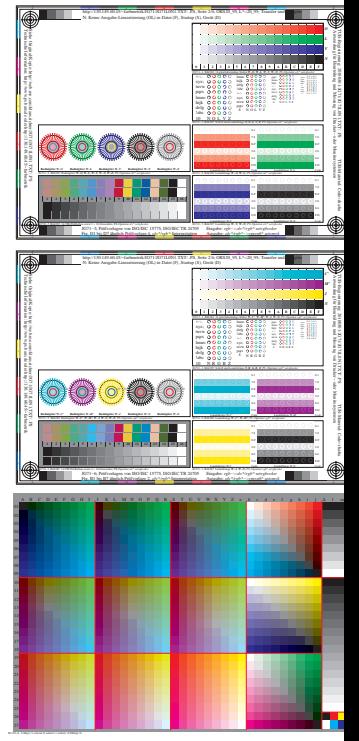

http://130.149.60.45/~farbmetrik/JG71/JG71L0N1.TXT/ .PS, Seite 2/6; ORS20\_95, L\*=20\_95

 $\Delta$